Descripción de experiencias innovadoras para el trabajo experimental.

# Nuevas tecnologías aplicadas en el laboratorio: ley de Boyle-Mariotte

*Tatiana Urzúa LL., Juan Vargas M.\**

## Introducción

La realización de experimentos en el laboratorio con sensores e interfases electrónicas asistidos por computador es cada vez más utilizada, como modelo del ''mundo real'' y como una metodología más adecuada en la enseñanza de las ciencias (Valdés y Valdés, 1994; Gipps, 1994; Rogers y Wild, 1996; Rogers, 1997; Newton, 1997).

Existe un consenso en la literatura científica, acerca de que las ventajas del uso de nuevas tecnologías en el aula se encuentran relacionadas con: a) Análisis del fenómeno en tiempo real; b) La sensibilidad del equipamiento utilizado; c) La flexibilidad pedagógica (Urzúa y Vargas, 2000; Urzúa y Vargas, 2001); Thornton, 1991; Thornton y Sokoloff, 1990; Thornton y Sokoloff, 1989; Sokoloff y Thornton y Laws, 1998; Sokoloff y Thornton, 1997); Vernier, 2000).

En este trabajo, como una aplicación de estas tecnologías, se presenta un experimento con la finalidad de obtener la Ley de Boyle-Mariotte y el cálculo de algunas magnitudes físicas relacionadas. Particularmente se utiliza el software Data Studio, de mayor versatilidad en comparación con otros utilizados para estos mismos propósitos, ej: Science Workshop, Teslog, Vernier, etcétera (Vernier, 2000; Gipps, 1994; Pasco, 1998 y 2001).

El experimento ha sido probado con estudiantes de pregrado universitario y presentado bajo una concepción constructivista del aprendizaje, basado en un ciclo constructor que incluye actividades de exploración, introducción de conceptos, estructuración de conceptos, actividades de aplicación relacionadas con resolución de problemas y contextualización del tema.

Finalmente, derivados de este experimento, se presentan algunos resultados que muestran la distribución de los tiempos utilizados en: a) el diseño y montaje del experimento; b) el registro de datos, y c) La exploración y análisis de resultados, comparándolos con los obtenidos con las nuevas tecnologías y el uso de columnas de mercurio en su forma tradicional. A partir de estos resultados se analizan algunas consideraciones pedagógicas.

# Experimental

El experimento ha sido diseñado para medir la presión de aire contenido en el interior de una jeringa, a medida que se varía el volumen, en un proceso cuasiestático, manteniendo la temperatura constante. El volumen de aire se hizo variar manualmente desplazando el émbolo de la jeringa desde un volumen inicial de 20.00 mL hasta 8.00 mL a una temperatura constante de 22.00°C, la cual fue medida con un sensor de temperatura. Para medir en forma simultánea la presión del aire para cada volumen, la jeringa se conectó a un sensor de presión, como muestra la figura 1. Tanto el sensor de presión como el de temperatura fueron conectados a una interfase electrónica, que a su vez está conectada a un computador. Los sensores son dispositivos que permiten realizar mediciones de magnitudes físicas reales; la interfase electrónica transforma las señales eléctricas que generan los sensores en información que puede ser incorporada y procesada por el computador a través de un software, en este caso Data Studio. No existen sensores para todas las magnitudes físicas que se deseen medir experimentalmente,

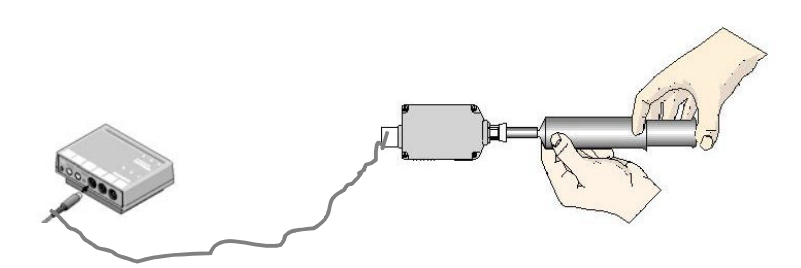

Figura 1. Montaje. Jeringa conectada al sensor de presión y éste a la interfase.

<sup>\*</sup>Facultad de Ciencias Básicas. Universidad Metropolitana de Ciencias de la Educación. Casilla 147. Santiago de Chile, Chile. Recibido: 9 de julio de 2001; aceptado: 23 de marzo de 2002.

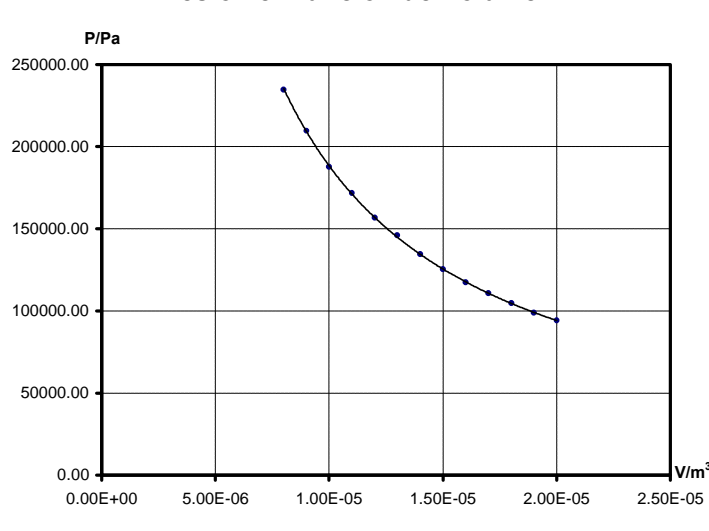

**Presión en función de Volumen**

Figura 2. Presión en función del volumen.

como ocurre en este experimento con las medidas de volumen. En este caso, los datos deben ingresarse vía teclado. Luego, para la replicabilidad experimental, debe disponerse básicamente de una jeringa, de un sensor de presión y de temperatura, de una interfase electrónica, de un software adecuado y de un computador. En este experimento, se utilizó una interface electrónica 750, el sensor de presión CI-6532 que mide presiones absolutas en un rango de 0.00 a 700.00 kPa; un sensor de temperatura CI-65- 6505 que mide en un rango de  $-5.00$  a  $105.00^{\circ}$ C y el software Data Studio, todo disponible comercial-

Tabla 1. Datos experimentales de presión-volumen.

| P/(Pa)        | $V/(m^3)$     | logP | log V   |
|---------------|---------------|------|---------|
| <b>Run 14</b> | <b>Run 14</b> |      |         |
| 94050.10      | 2.00E-05      | 4.97 | $-4.70$ |
| 99010.50      | 1.90E-05      | 5.00 | $-4.72$ |
| 104666.70     | 1.80E-05      | 5.02 | $-4.74$ |
| 110823.50     | 1.70E-05      | 5.04 | -4.77   |
| 117437.50     | 1.60E-05      | 5.07 | $-4.80$ |
| 125260.20     | 1.50E-05      | 5.10 | $-4.82$ |
| 134500.80     | 1.40E-05      | 5.13 | -4.85   |
| 145921.60     | 1.30E-05      | 5.16 | -4.89   |
| 156750.50     | 1.20E-05      | 5.20 | $-4.92$ |
| 171818.20     | 1.10E-05      | 5.24 | -4.96   |
| 187700.90     | 1.00E-05      | 5.27 | $-5.00$ |
| 209555.32     | 9.00E-06      | 5.32 | -5.05   |
| 234650.11     | 8.00E-06      | 5.37 | 5.10    |

mente por Pasco Scientific. La interfase permite procesar hasta 250 000 muestras por segundo y se conecta al computador a través de una tarjeta SCSI o a través del serial del PC. El software Data Studio con las diversas herramientas incorporadas, permite procesar datos, realizar un análisis detallado de ellos, visualizarlos, realizar estadísticas, ajustes de curva, uso de calculadora científica, etcétera. El software, para ser ejecutado, requiere necesariamente de un ambiente Windows. La jeringa utilizada permite medir volúmenes hasta  $20.00 \pm 0.05$  mL. Se registraron datos de presión y volumen medidos en kPa y mL respectivamente, los cuales fueron transformados en Pa y m<sup>3</sup> con la finalidad de tener los datos en unidades coherentes entre sí.

#### Resultados y discusión

La tabla 1 muestra los datos de presión volumen y sus respectivos valores logarítmicos. El gráfico en la figura 2 da cuenta de la relación de funcionalidad entre las dos variables. La presión atmosférica al inicio del experimento fue de 90.05 kPa. De la figura 2 puede concluirse que la relación entre las dos variables es del tipo:

$$
P = k V_m, \tag{1}
$$

donde *k* y *m* son constantes que se deben determinar.

La ecuación anterior corresponde a la Ley de Boyle-Mariotte que expresa:

Para una cantidad fija de gas que se comporta idealmente, si la temperatura se mantiene constante, entonces la presión es inversamente proporcional al volumen.

La ecuación (1) puede escribirse en su expresión logarítmica de la siguiente forma:

$$
\log P = m \log V + \log k
$$

La figura 3 muestra el gráfico log *P* en función de log *V* con su respectiva rectificación y ajuste. La ecuación de la recta de ajuste es:

$$
\log P = -1.00 \log V + 0.27,
$$

el valor de la pendiente es  $m = -1.00$  y el intercepto  $log k = 0.27$ . Con este último valor es posible determinar el valor de  $k = 1.86$ , de modo que la ecuación 1 puede expresarse por:

$$
P=1.86\,V^{1.00}
$$

Además de obtener la Ley de Boyle-Mariotte, se

puede calcular la masa de aire contenida en el interior de la jeringa a partir de la cantidad de sustancia calculada (*n*).

Si se asume un comportamiento ideal para la muestra de aire contenida en el interior de la jeringa, la ecuación de estado que describe este comportamiento es:

$$
PV = nRT \text{ o } P = nRT V^{-1},
$$

donde  $nRT = k = 1.86$  J.

El cálculo de la cantidad de gas contenido en la jeringa está dado por la siguiente ecuación:

 $n = k / RT$ 

Reemplazando el valor k encontrado experimentalmente y considerando el valor de  $R = 8.31$  J mol<sup>-1</sup> K<sup>-1</sup> y *T* = 295.15 K, temperatura a la cual se realizó el experimento, entonces la cantidad de aire contenida en la jeringa es:

 $n = 7.66 \times 10^{-4}$  mol.

Asumiendo que la masa molar *M* para la mezcla de gases contenida en el aire está dada por la expresión:

$$
M = \chi_1 M_1 + \chi_2 M_2 + \chi_3 M_3 + .....\ = \sum \chi_i M_i
$$

en que *M*<sup>i</sup> corresponde a la masa molar de cada componente gaseoso que participa en la mezcla y χ*i* los porcentajes respectivos expresados en tanto por uno. Al reemplazar los valores correspondientes de los componentes gaseosos del aire se tiene un valor final de 28.96 g mol<sup>-1</sup>. Con este valor se puede calcular la masa de aire contenida en el interior de la jeringa:

$$
M = m/n
$$

de donde:

$$
m = nM
$$

$$
m = 0.02g
$$

El valor obtenido puede comprobarse a partir de la densidad del aire a la temperatura en que se llevó a cabo el experimento. Este último valor puede obtenerse a partir de la siguiente ecuación a la temperatura de 22.00°C:

$$
\rho_{22^{\circ}C} = d_{220^{\circ}C} [P - 0.3783 PV/P]
$$

*d*22°C corresponde a la densidad del aire seco en g/L; *P* es la presión atmosférica expresada en Pa y

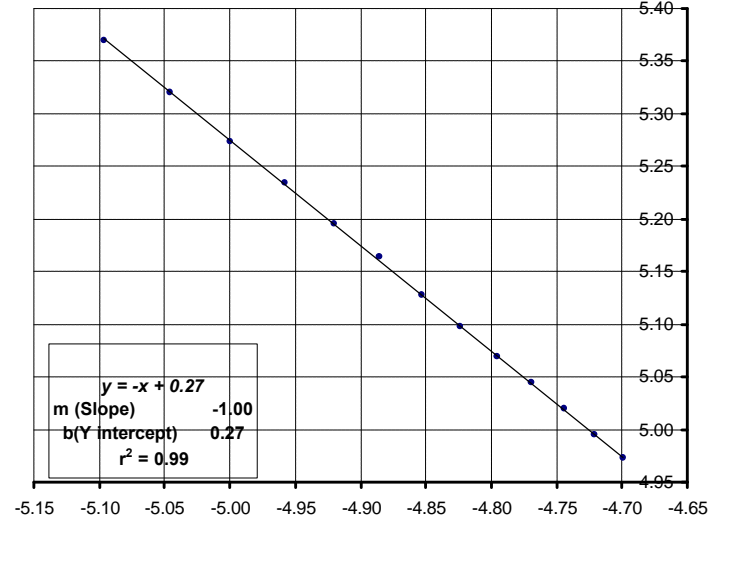

Figura 3. Log *P* en función de log *V*

*Pv* corresponde a la presión de vapor de agua expresada en Pa a la temperatura del experimento y *P°* es igual a 101 325 Pa.

Introduciendo los valores correspondientes obtenidos a través de tablas (Lide, 1992 y 1993) se obtiene que la densidad del aire a 22.00°C es de 1.09 g/L. De este último valor se obtiene que los 20.00 mL contenidos en la jeringa tendrían una masa de 0.02g, lo que muestra una concordancia con el valor experimental obtenido.

Los alumnos desarrollan esta actividad a través de un *workbook* o guía electrónica interactiva diseñada y desarrollada por el profesor con la herramienta *workbook* contenida en el mismo software Data Studio, apoyado de programas computacionales complementarios. La guía electrónica interactiva está elaborada bajo un modelo pedagógico constructivista del aprendizaje basado en cuatro fases:

I. Fase Diagnóstica o Exploración, cuya finalidad es establecer la situación de entrada y salida del estudiante mediante pre test y post test que miden conocimientos previos, procedimientos y actitudes.

II. Fase de Planificación o de Introducción de Conceptos, cuya finalidad es la predicción de resultados desarrollo experimental, análisis de resultados y la construcción de nuevos aprendizajes.

III. Fase de Evaluación o Estructuración de conceptos, que tiene como finalidad la apropiación de los criterios de evaluación y la estructuración de los aprendizajes adquiridos.

## CÓMO SE EXPERIMENTA

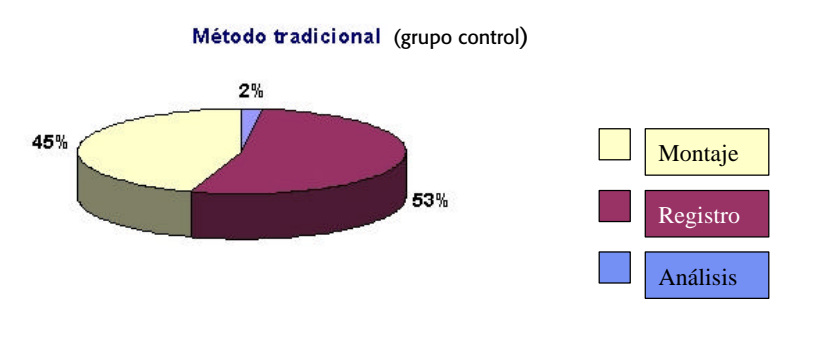

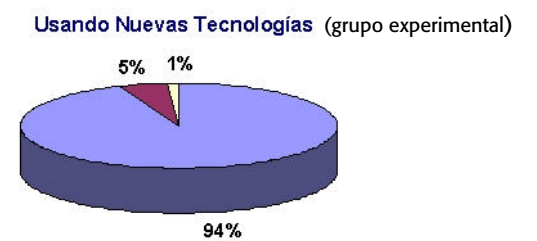

Figura 4. Comparación de tiempos en experimento con método tradicional y con el uso de nuevas tecnologías.

IV. Fase de Aplicación y Contextualización, cuya finalidad es la resolución de problemas y la aplicación de enfoque CTS.

Para estudiar el impacto del uso de las nuevas tecnologías como recursos de aprendizaje, el grupo curso de Química General de la carrera de Pedagogía se dividió en dos grupos de estudio, de 15 estudiantes cada uno. El primero de control, utilizó la actividad tradicional de laboratorio, es decir, guía impresa y columnas de mercurio para obtener variaciones de presión con volumen, mientras que el segundo, el grupo experimental utilizó la guía electrónica interactiva y las nuevas tecnologías. Por una parte, se evaluó la distribución de los tiempos en la sesión de laboratorio, en relación al utilizado en: a)montaje y diseño experimental, b) registro de datos y c) análisis de resultados. Los porcentajes obtenidos se muestran en la figura 4. La comparación de los tiempos utilizados por ambos grupos, muestra una redistribución

Tabla 2. Porcentajes de aprobación de pruebas.

| Prueba tipo | <b>Grupo control</b><br>(0/0) | Grupo experimental<br>(0/0) |
|-------------|-------------------------------|-----------------------------|
|             | 75                            | 80                          |
|             | 10                            | 60                          |
|             |                               | 85                          |

de ellos, siendo los resultados significativamente diferentes. Los alumnos del grupo experimental, después de hacer el montaje y realizar las mediciones, disponen de un mayor tiempo en una misma sesión de laboratorio, lo que les permite una mayor dedicación al análisis de resultados y a las fases de evaluación, destinada a la estructuración de aprendizajes (construcción de la V epistemológica de Gowin y mapas conceptuales) y a la fase de aplicación (resolución de problemas y contextualización), en el contexto del modelo pedagógico aplicado.

Por otra parte, para investigar las diferencias entre ambos grupos se diseñaron tres tipos de pruebas, llamadas I, II y III. La prueba tipo I fue diseñada con la finalidad de evaluar conocimientos reproductivos; la Prueba II fue diseñada con la finalidad de evaluar relaciones sucesivas entre las magnitudes físicas involucradas, y la Prueba III fue diseñada para evaluar la capacidad de los estudiantes en la resolución de problemas, como una adaptación a una nueva situación. Los resultados obtenidos se encuentran resumidos en la tabla 2, que muestra los porcentajes de aprobación para cada prueba. Esta tabla nos indica que no se observan mayores diferencias en la prueba tipo I. No obstante, las diferencias de los porcentajes de aprobación son significativas en las pruebas Tipos II y III, que para resolverlas implican necesariamente un mayor desarrollo de habilidades cognitivas. Se puede destacar que en la prueba tipo III, el 95% de estudiantes del grupo control omitieron sus respuestas.

#### Conclusiones

Desde el punto de vista pedagógico, el uso de nuevas tecnologías en el laboratorio de ciencias permite: involucrar más al estudiante en el proceso científico; desarrollar en forma más rápida y confiable sus etapas; mayor atención en el análisis de los resultados. Lo anterior puede verificarse al investigar la distribución de los tiempos utilizados respecto a: montaje y diseño experimental, registro de datos y análisis de resultados.

La comparación de la distribución de los tiempos respecto al experimento desarrollado en su forma tradicional y mediante el uso de las nuevas tecnologías descritas, muestra que son significativamente diferentes, siendo el de la exploración o análisis de resultados el de mayor impacto. La mayor cantidad de tiempo utilizado y focalizado en este proceso y en las fases de evaluación y aplicación permiten al estudiante un mayor desarrollo de sus

habilidades cognitivas como lo muestran los resultados de las pruebas tipo II y III aplicadas. Por otra parte, el diseño experimental propuesto al utilizar aire en reemplazo de columna de mercurio para medir las variaciones presión-volumen elimina el factor de riesgo para el estudiante. La implementación de esta innovación con respecto al laboratorio tradicional aparentemente representa un mayor costo; no obstante, el mismo equipamiento puede ser utilizado en el diseño de otros experimentos de Química y extenderse a otras áreas de las ciencias tales como Física, Biología, Medio Ambiente, etcétera, minimizando su inversión. ?

## Agradecimientos

El presente trabajo ha sido desarrollado gracias al financiamiento de la Dirección de Investigación de la Universidad Metropolitana de Ciencias de la Educación (DIUMCE), Proyecto de Innovación Pedagógica Código FID 21.2000-FS en el marco del Proyecto FFID-MINEDUC (Proyecto de Fortalecimiento de la Formación Inicial Docente-Ministerio de Educación de Chile), 2000-2001. Santiago-Chile.

## Bibliografía

- Gipps, J.J.*,Chem. Educ*., 71 [8], 671-674,1994.
- Lide, D.R., Editor-in-Chief, *Handbook of Chemistry and Physics*. Edition 1992-1993.
- Newton, L., *School Science Rewiew*, 79 [287], 49-51, 1997.
- Pasco Scientific, Science Workshop; Data Studio. Catálogo 2000-2001. http://www.pasco.com
- Rogers, L., Wild, P., *Journal of Computer Assisted Learning*, 12, 130-145, 1996.
- Rogers, L., *School Science Review*, 79 [257], 61-78, 1997.
- Sokoloff, R.,Thornton, R., *Using Interactive Lecture Demonstrations to Create an Active Learning Environment,* en: *The Changing Role of the Physics Departament in Modern Universities*, Proceedings of the International Conference on Undergraduate Physics Education, 1101-1118, American Institute of Physics, 1997.
- Sokoloff, R., Thornton, R., Laws, P., *Real Time Physics* Module I: Mechanics, New York, J Wiley and Sons, 1998.
- Thornton, R., capítulo en *Physics and Learning Enviroments*. Editores A. Tiberghien, H. Mandl. Berlin-Heidelberg-New-York Springer Verlag. 1991.
- Thornton, R., Sokoloff, R., *Tools for Scientific Thinking*. CSMT, Tulfs U.T-1, 5-99, 1989.
- Thornton, R., Sokoloff, R., *Am. J. Phys*., 58, 858-867, 1990.
- Urzúa, T. y Vargas, J., *Uso de nuevas tecnologías en el laboratorio de ciencias,* V Congreso Iberoamericano de Informática Educativa-RIBIE. Viña del Mar. Chile. 2000.
- Urzúa, T. y Vargas, J., *Optimización del Proceso de Enseñanza de las Ciencias: Uso en el Aula de Nuevas Tecnologías mediadas por Guías Electrónicas Interactivas.* I Encuentro de Informática Educativa en Educación Superior*. Universidad de los Lagos. Osorno. Chile. 2001.*
- Urzúa, T., Vargas, J., *Laboratorio de Ciencias Apoyado por Nuevas Tecnologías*. 8º Congreso Prociencia Chivilcoy-Argentina. 2001.
- Valdés C.R. y Valdés, C.D., *Enseñanza de las Ciencias*., 12[3], 412-415. 1994.
- Vernier, *Science Hardware and Software for Computers and Calculators*. Catálogo 2000.
	- http://www.ed-usa.com